## **Blank Module**

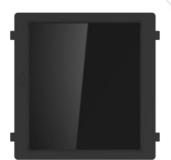

## Introduction

Blank module is designed to the fill blank grid during installation. You can replace it with other module when you needed.

## **Appearance**

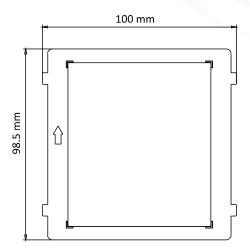

## **Typical Application**

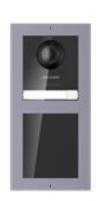

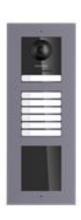

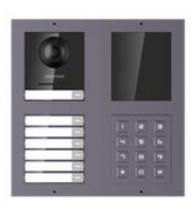